# HORSCH

# **Equipements optionnels**

## Microgranulateur

Avec le microgranulateur, un granulé, par ex. pesticide ou engrais, peut être épandu.

En fonction de l'équipement et du réglage, le granulé peut être déposé avec les graines dans le sillon de semences ou sur la surface.

Le système comprend une trémie sous pression d'env. 200 l, un doseur avec vis sans fin et un moteur électrique.

La trémie sous pression doit être absolument étanche !

A chaque ouverture, contrôler l'étanchéité du couvercle de trémie quand la soufflerie fonctionne. Si c'est nécessaire, régler à nouveau les charnières ou remplacer le joint.

Le couvercle de la trémie sous pression. les flexibles et les raccords doivent être étanches.

Les fuites d'air nuisent au débit !

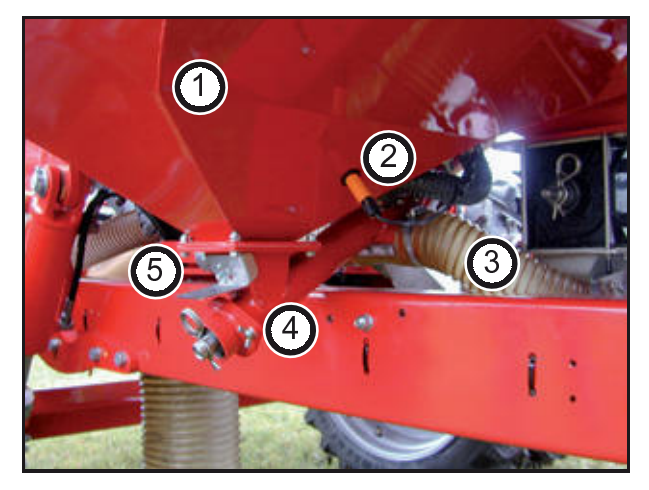

- $1.$ Trémie de microgranulat
- Indicateur de niveau de semence  $\mathcal{P}$
- 3. Flexible d'air
- 4. Doseur
- 5. Clapet d'arrêt

## Réglage et utilisation

Dans le doseur, deux vis différentes peuvent être montées en fonction du débit de granulé. Le débit théorique des vis par tour est de 38 cm<sup>3</sup> ou de 66 cm<sup>3</sup>.

Le débit réel dépend de divers facteurs et n'est visible qu'après l'essai de débit.

### Changement des vis de dosage

- > Quand la trémie est pleine, desserrer le robinet d'arrêt avec l'écrou à oreilles et le replacer inversé dans la fente.
- > Sortir la goupille à ressort sur l'arbre.
- > Desserrer les deux écrous à oreilles sur le doseur et retirer le couvercle et la vis de dosage.
- > Remplacer la vis et replacer les pièces dans le doseur
- > Tourner la vis iusqu'à ce que le six pans puisse être inséré dans le haut dans l'entraînement.
- > Insérer la goupille à ressort et resserrer les écrous à oreilles.

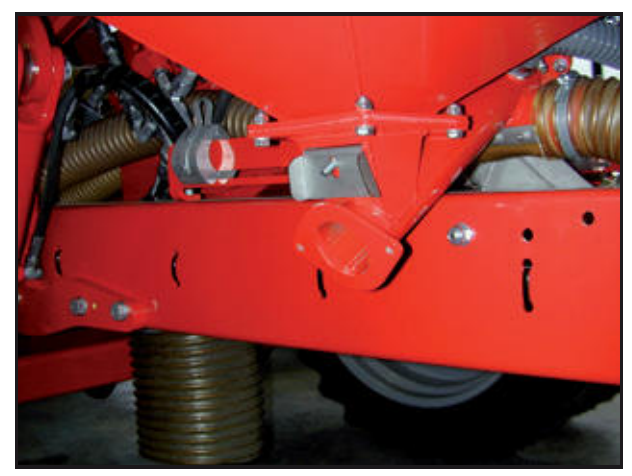

Trémie verrouillée, vis de dosage enlevée

# HORSCH

## Essai de débit

Le déroulement de l'essai de débit et la saisie au terminal sont identiques avec ceux de l'essai de débit pour le doseur d'engrais cf. Manuel du E-Manager.

Pour l'essai de débit, retirer le recouvrement du bas et accrocher le sac pour essai de débit sur le cadre.

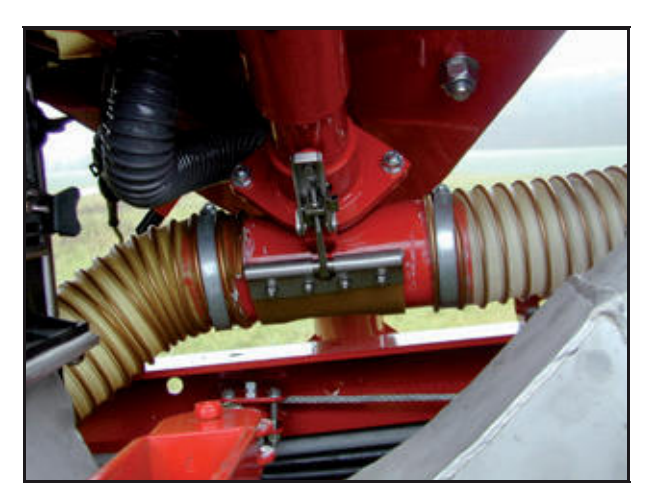

Le tableau montre la quantité de granulé possible avec un poids spécifique de 1 kg/l et la vis de dosage de 66 cm<sup>3</sup>, pour une vitesse de travail de 12 km/h.

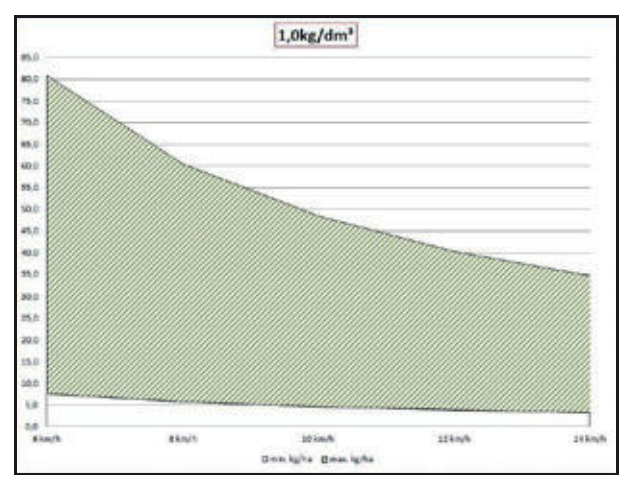

Débit de granulé avec vis de 66 cm<sup>3</sup>

Les indications doivent être modifiées en conséquence pour les autres poids spécifiques.

Recouvrement sur le doseur

- > Pour les « faibles » quantités de granulé, monter la vis sans fin de 38 cm<sup>3</sup>. Pour les débits plus importants et les vitesses de travail élevées, utiliser une vis sans fin de 66 cm<sup>3</sup>.
- > Verser le granulé dans la trémie.
- > Faire tourner brièvement la vis de dosage pour la remplir complètement et pour ne pas falsifier l'essai de débit (cf. E-Manager - Remplissage d'alvéole de dosage).
- > Effectuer l'essai de débit et saisir le poids de l'essai de débit (cf. Manuel E-Manager).
- > Si, après la saisie du poids, la plage de vitesse appropriée est affichée, le semis peut débuter.
- > Si la plage de vitesse affichée n'est pas appropriée pour le semis, la vis de dosage doit être remplacée et l'essai de débit répété.

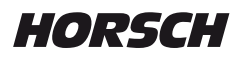

### **Pendant l'utilisation**

Pendant le semis, le débit d'air provient de l'air de la soufflerie

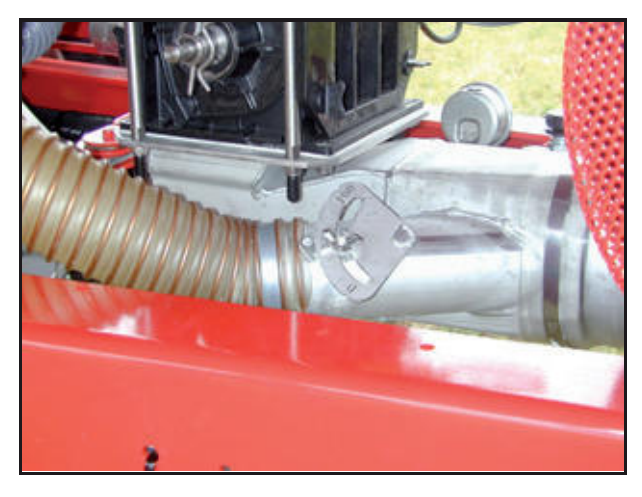

Clapet de flux d'air

Le débit d'air dépend du réglage du clapet. L'importance du débit d'air requis, c'est-à-dire de l'ouverture du clapet, dépend de nombreuses variables.

Outre la largeur de travail, le nombre de rangées, le débit souhaité en kg/ha et la vitesse de travail, la forme, le poids et la surface du granulé sont décisifs.

Il convient de ne pas trop utiliser d'air pour éviter que le granulé soit chassé du sillon de semences ou de la surface.

Quand il y a trop peu d'air, la distribution transversale peut se détériorer ou les flexibles se boucher.

Aucun granulé ne doit rester dans les flexibles. En cas de bourrages, continuer à ouvrir le clapet ou augmenter le régime de la soufflerie.

### **Distribution transversale**

Quand il y a trop peu d'air et quand la distribution transversale est incorrecte, il est difficile d'en noter l'effet ou seulement au début du semis. Utiliser par conséquent plutôt plus d'air que moins. A fin de comparaison, un peu de granulé/engrais peut être déposé en surface.

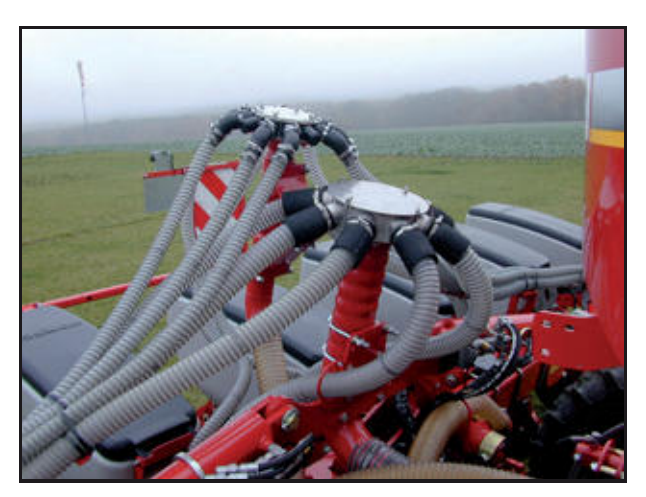

Distributeur d'engrais et microgranulat

Pour une mesure exacte, les débits des différents flexibles doivent être prélevés et le volume ou le poids déterminés ou comparés.

Une prescription précise pour le réglage du clapet n'est donc possible que sous réserve.

### Débits de granulés Maestro 8 CC

- > jusqu'à 15 kg/ha, le clapet doit être ouvert d'env. 40 - 50 %.
- > à des débits de 15 25 kg/ha, le clapet doit être ouvert de 50 à 100 %

### Débits de granulés Maestro 12 CC

Toujours ouvrir complètement le clapet d'air. Quand les granulés sont chassés, commencer à fermer lentement le clapet jusq'à ce qu'il n'y ait plus de granulés chassés.

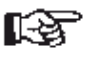

Quand elle est utilisée avec du microgranulat, la soufflerie doit être réglée à  $min$  4.500 tr/min

# HORSCH

Le système pneumatique du microgranulateur n'est pas surveillé !

Les flexibles et le distributeur du microgranulateur doivent donc être contrôlés (étanchéité, bourrages) et nettoyés avant utilisation et plusieurs fois par jour en service.

## Dépôt de granulé

En version standard, le granulé est déposé dans le sillon de semences avec les graines.

Avec des options, le granulé peut être déposé sur la surface, derrière les roues plombeuses. Pour ce faire, permuter le flexible vers l'arrière.

Le granulé peut être envoyé directement sur la surface ou, pour une distribution plus large, sur une chicane.

La chicane se trouve sur le support arrière et peut être repliée vers le bas.

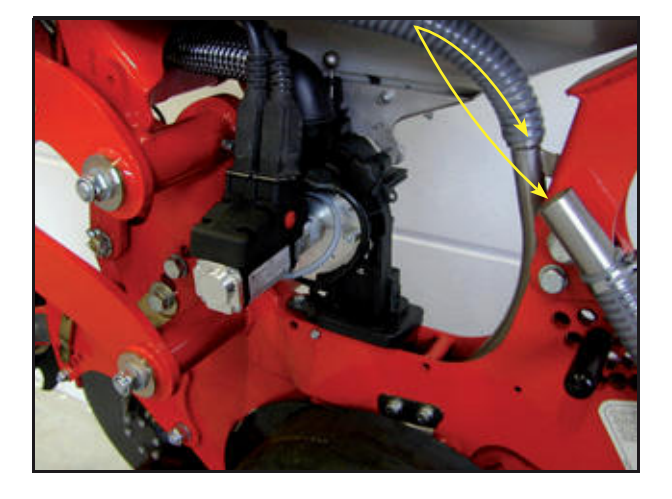

Permuter le flexible